Бекітемін Жашу Акмола облысының білім басқармасы Атбасар ауданы білім бөлімінің жанындағы Атбасар қаласының «Алтын бесік» бөбекжайы» МКҚК меңгерушіст Толгамбаева Ж.Е.

# 2022-2023 оку жылына ересек «Інжу» тобының күн тәртібі Режим дня старшей группы «Інжу» на 2022-2023 учебный год

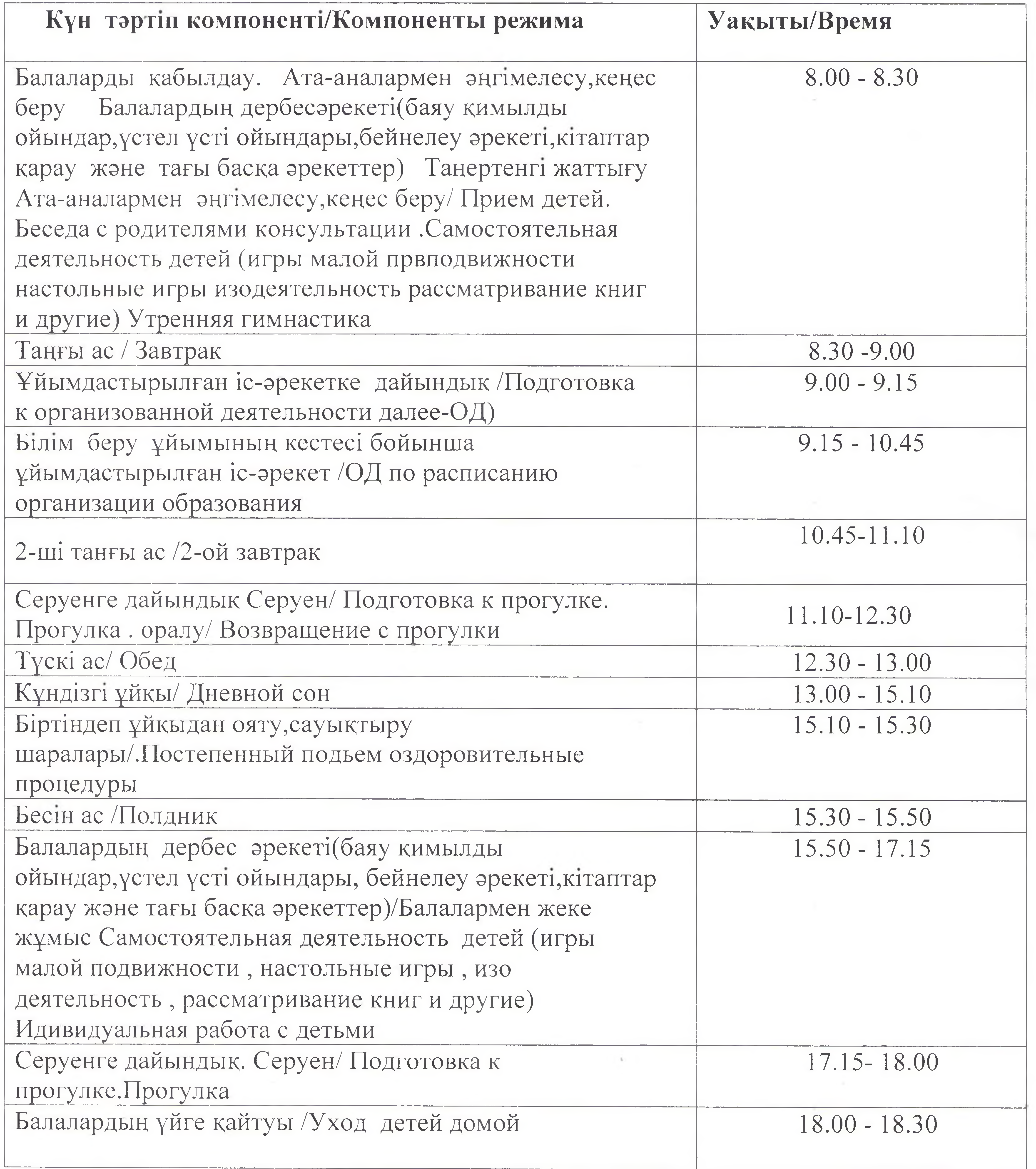

### Бекітемін Жоли Акмола облысынын білім баскармасы Атбасар ауданы билим болимінің жанындағы Атбасар қаласының «Алтын бесік» бөбекжайы» МКҚК меңгерушісі Толқамбаева Ж.Е.

### 2022-2023 оку жылына ересек «Күн сәулелері» тобының күн тәртібі

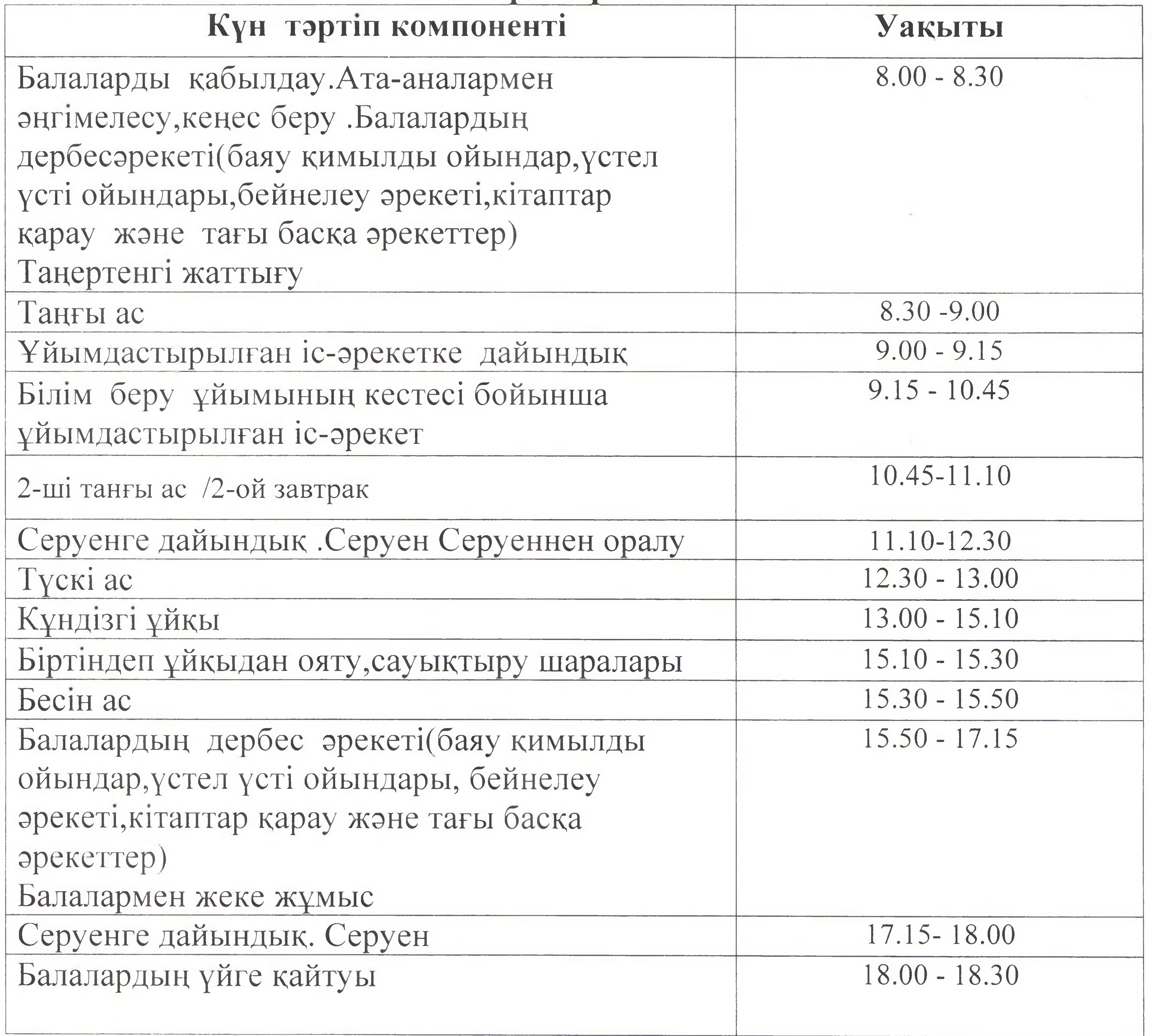

Бекітемін Маре Акмола облысының білім басқармасы Атбасар ауданы білім бөлімінің жанындағы Атбасар қаласының «Алтын бесік» бөбекжайы» МККК меңгерушісі Толгамбаева Ж.Е. 2022-2023 оку жылына ересек «Жұлдыз» тобының күн тәртібі Режим дня старшей группы «Жұлдыз» на 2022- 2023 учебный год Күн тәртіп компоненті\Компоненты режима Уакыты/Время  $8.00 - 8.30$ Балаларды қабылдау. Ата-аналармен эңгімелесу, кеңес беру Балалардың дербесәрекеті(баяу қимылды ойындар, үстел үсті ойындары, бейнелеу әрекеті, кітаптар қарау және тағы баска әрекеттер) Таңертенгі жаттығу Ата-аналармен энгімелесу, кеңес беру/Прием детей. Беседа с

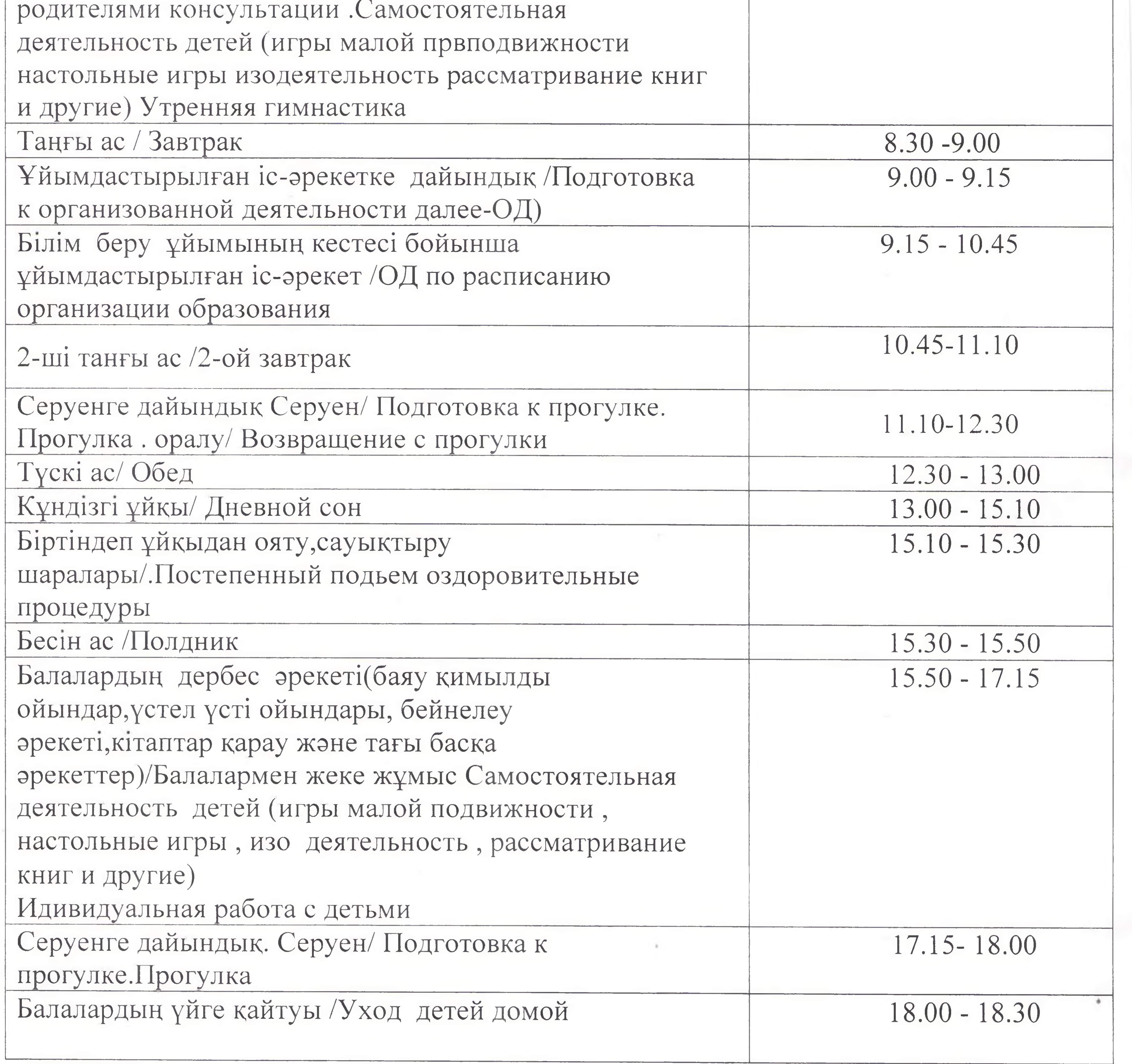

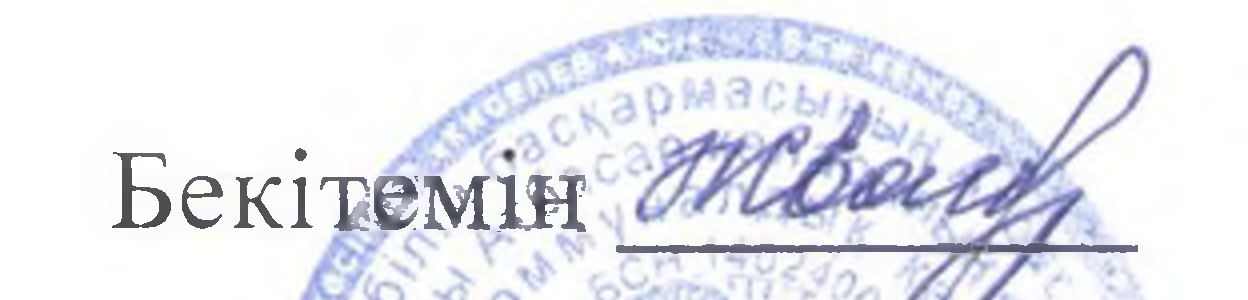

Акмола облысының білім басқармасы Атбасар ауданы білім бөлімінің жанындағы Атбасар қаласының «Алтын бесік» бөбекжайы» МКҚК меңгерушісі Толгамбаева Ж.Е

# 2022-2023 оку жылына ортаңғы «Гүлдер» тобының күн тәртібі

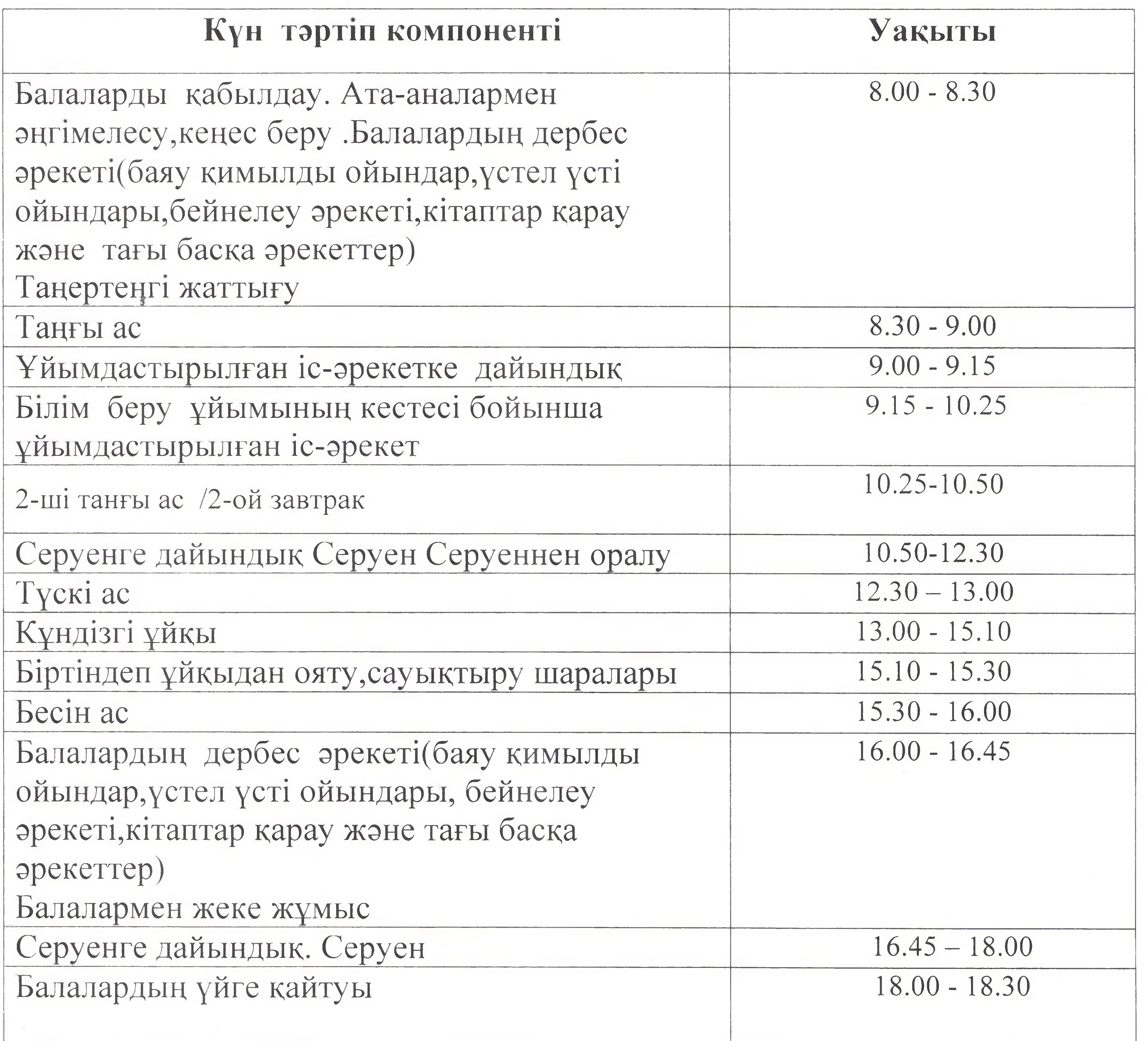

Бекітемін Жвеее Акмола облысының білім басқармасы Атбасар ауданы білім бөлімінің жанындағы Атбасар қаласының «Алтын бесік» бөбекжайы» МККК менгерушісі Толгамбаева Ж.Е

2021-2022 оку жылына ортаңғы «Қуаныш» тобының күн тәртібі Режим дня средней группы «Куаныш» на 2022-2023 учебный год

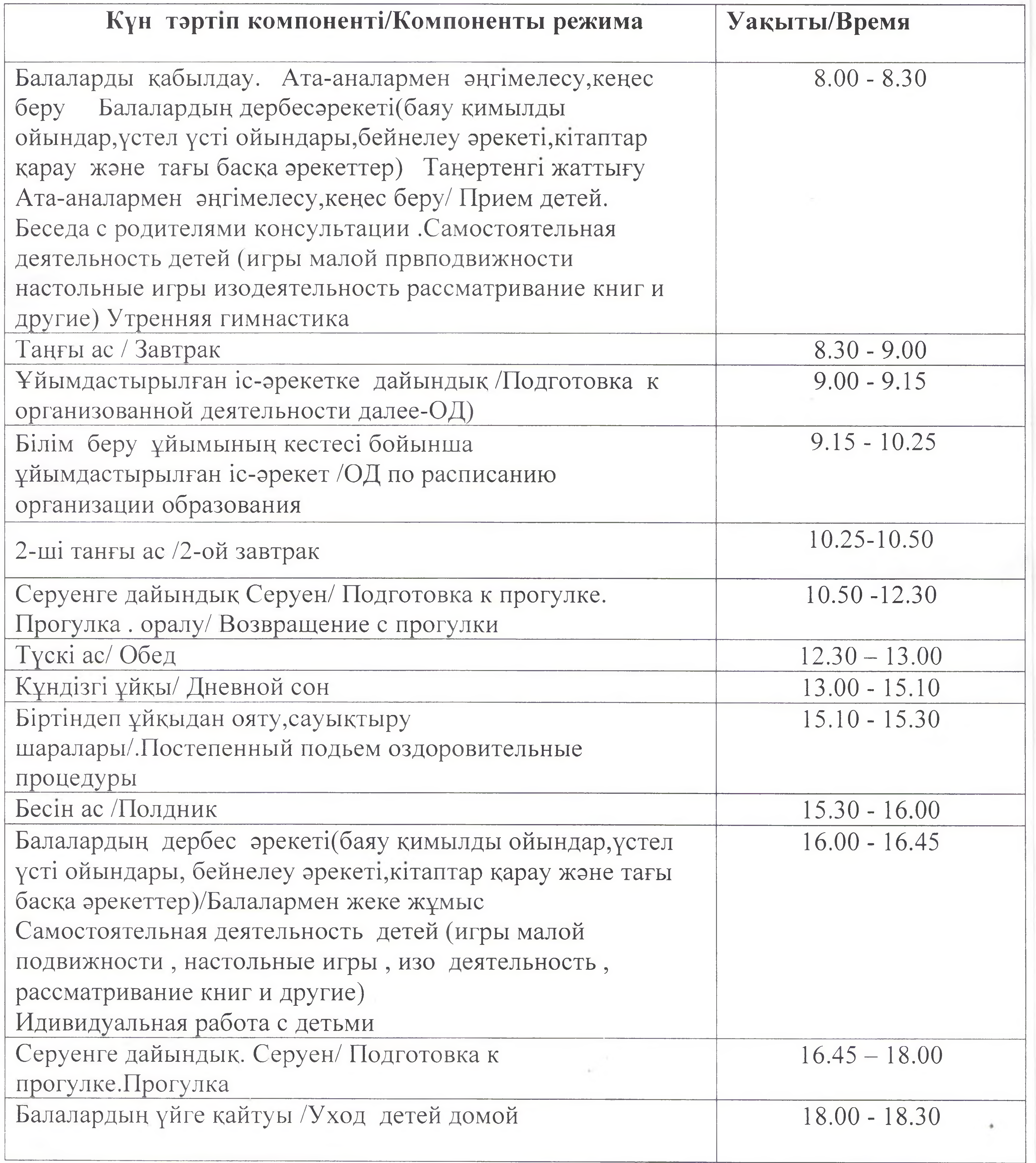

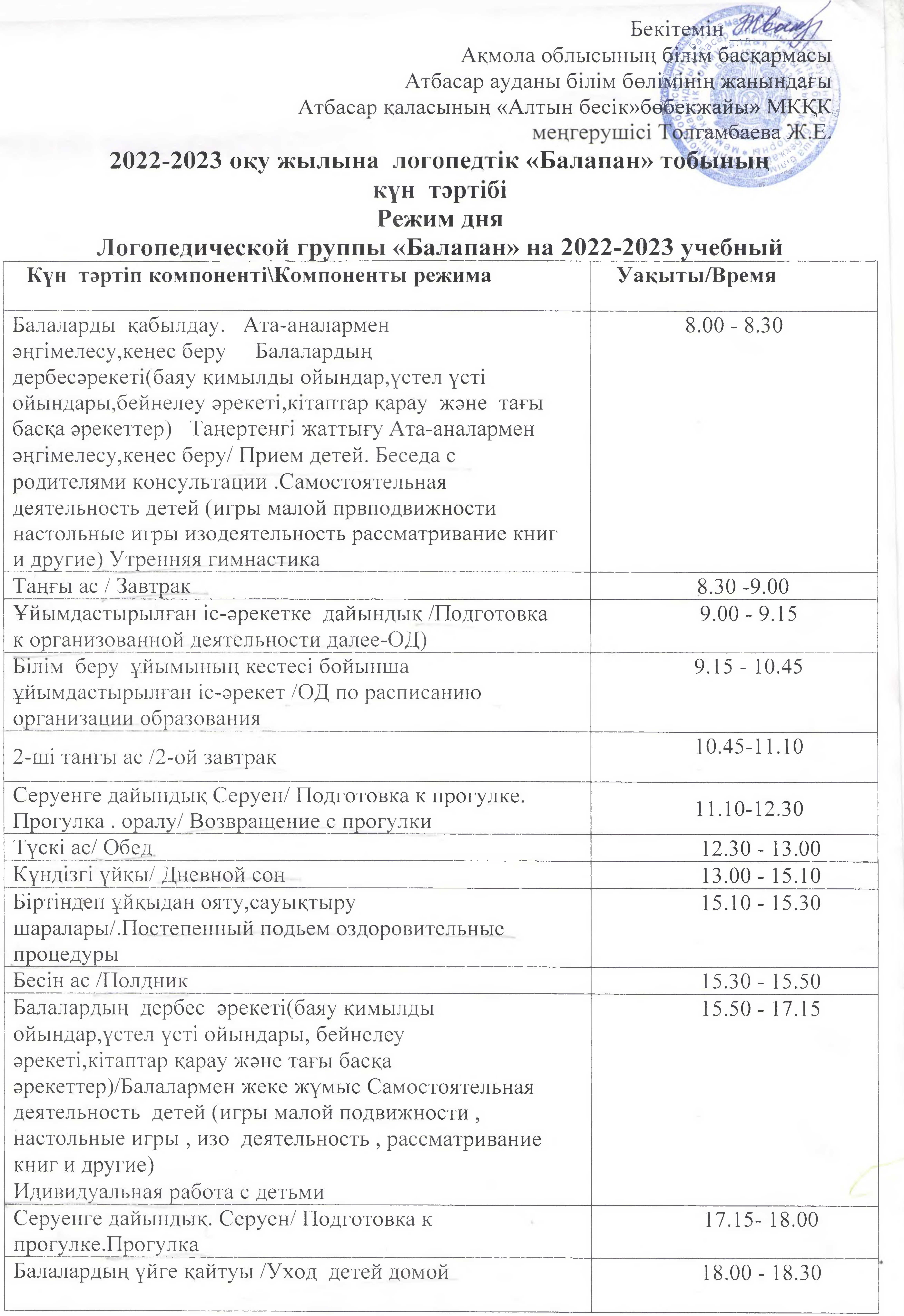

Бекітемін Жвешу Акмола облысының білім басқармасы Атбасар ауданы білім бөлімінің жанындағы Атбасар қаласының «Алтын бесік» бөбекжайы» МКҚК меңгерушісі Толгамбаева Ж.Е

### 2022-2023 оку жылына ортаңғы «Айналайын» тобының күн тәртібі Режим дня

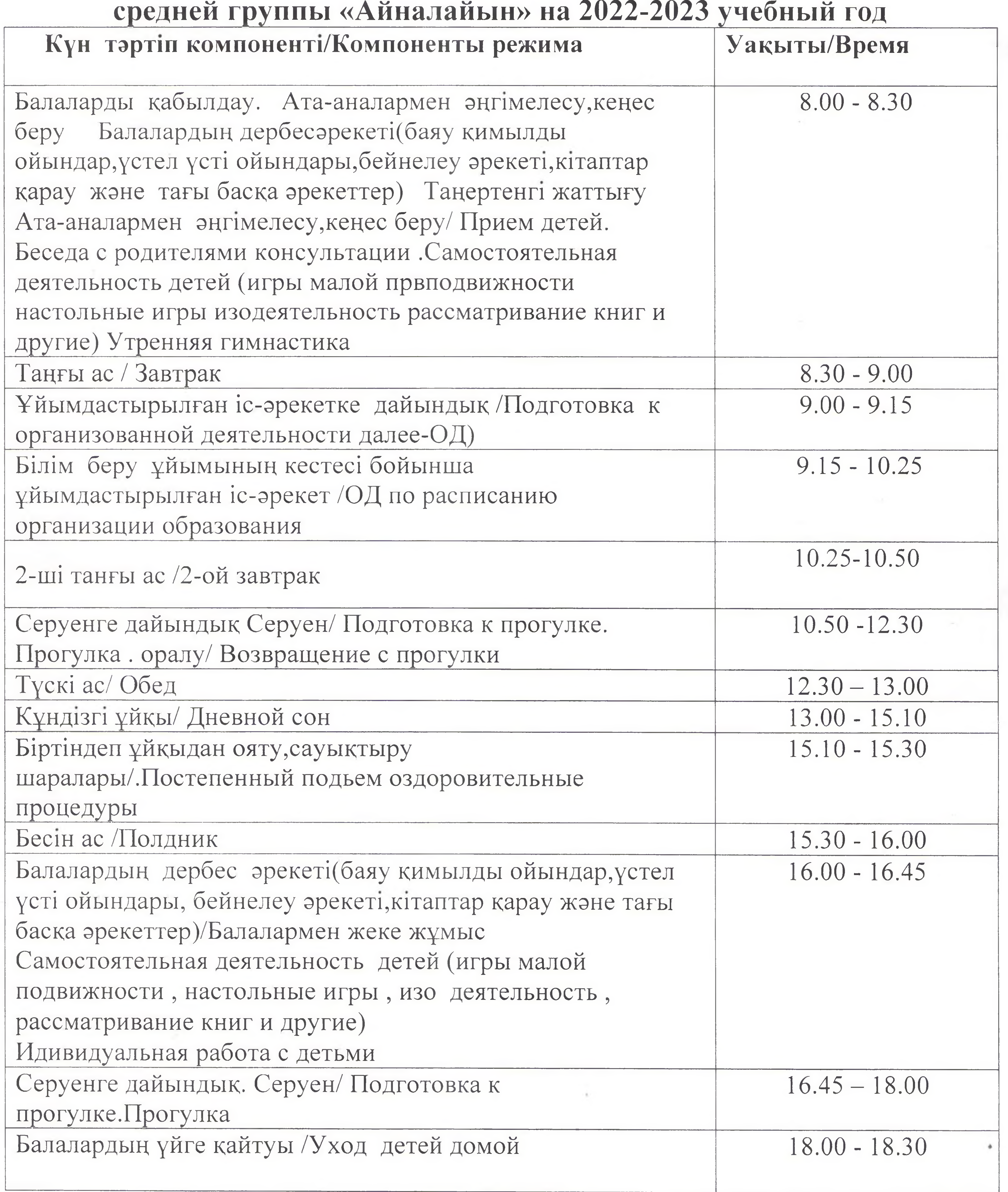

### 2022-2023 оку жылына кіші «Сэби» тобының күн тәртібі Кун тәртіп компоненті

Балаларды қабылдау. Ата-аналармен әңгімелесу, кеңес беру. Балалардың карау және тағы басқа әрекеттер).

Таңертенгі жаттығу

Таңғы ас

Ұйымдастырылған іс-әрекетке дайындық

Білім беру ұйымының кестесі бойынша ұйымдастырылған іс-әрекет

2-ші танғы ас /2-ой завтрак

Серуенге дайындық .Серуен .Серуеннен оралу

Тускі ас

Кұндізгі ұйқы

 $\Phi$ 

Біртіндеп ұйқыдан ояту, сауықтыру шаралары **Бесін** ас

the commercial control of the Second

Балалардың дербес әрекеті(баяу қимылды ойындар, үстел үсті ойындары, бейнелеу әрекеті, кітаптар қарау және тағы басқа әрекеттер) Балалармен жеке жұмыс

Серуенге дайындық. Серуен

Балалардың үйге қайтуы

Бекітемін жа Акмола облысының білім баскармасы Атбасар ауданы білім бөлімінің жанындағы Атбасар қаласының «Алтын бесік» бөбекжайы» МККК меңгерушісі Толгамбаева Ж.Е.

# дербесәрекеті(баяу қимылды ойындар, үстел үсті ойындары, бейнелеу әрекеті, кітаптар

the company's company's

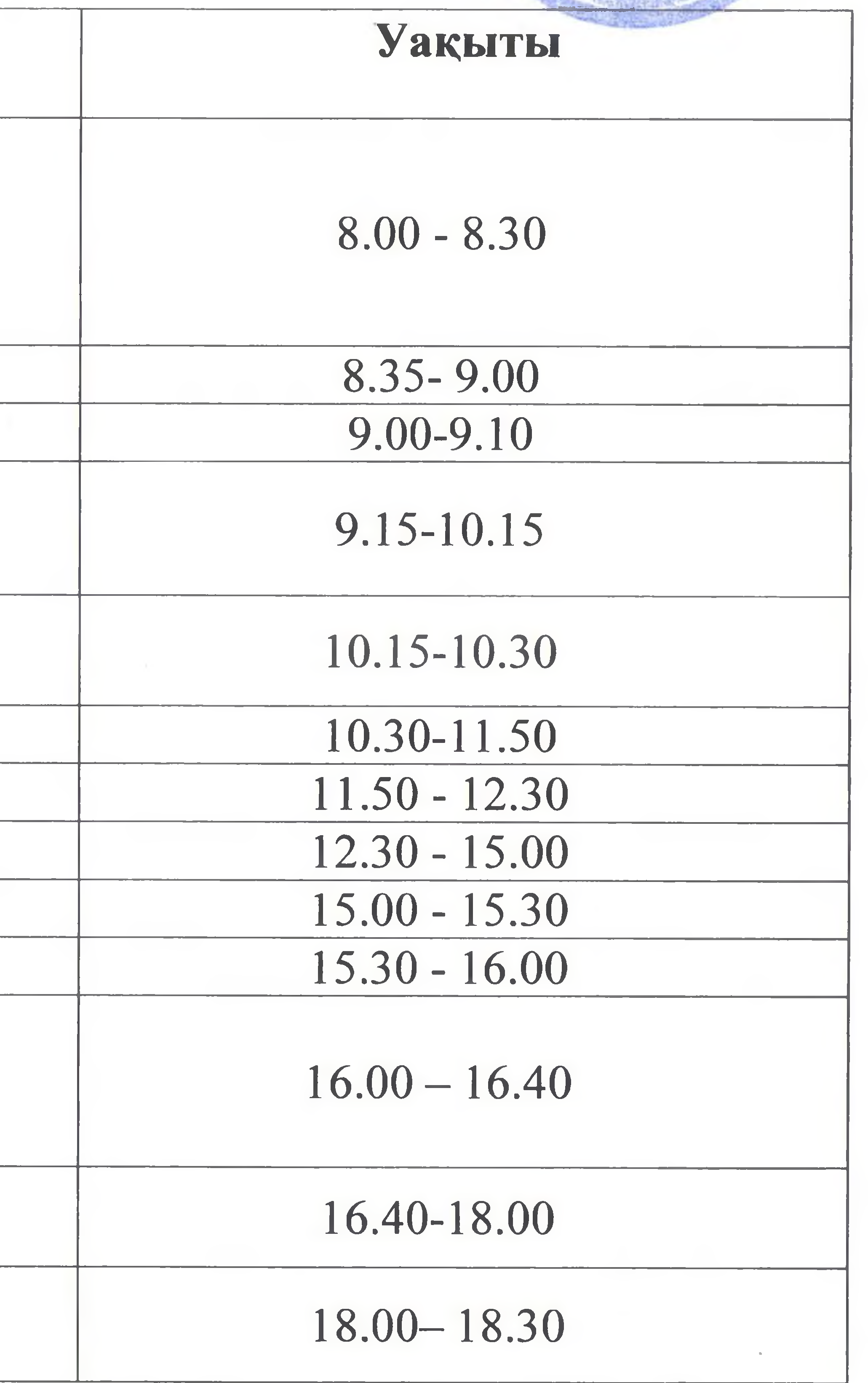

**Contract Contract** 

Бекітемін Акмола облысынын білім басқармасы Атбасар ауданы білім бөлімінің жанындағы Атбасар қаласының «Алтын бесік» бөбекжайы» МККК менгерушісі Толгамбаева Ж.Е.

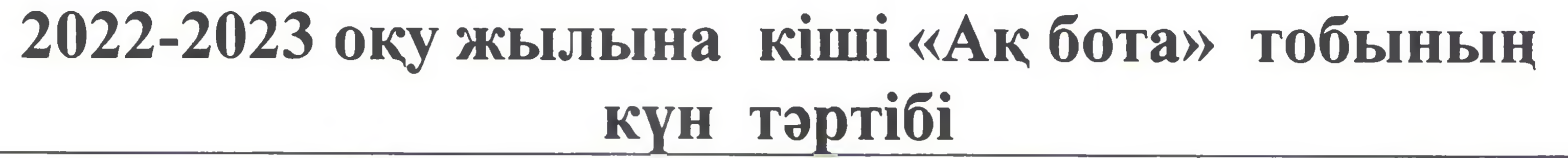

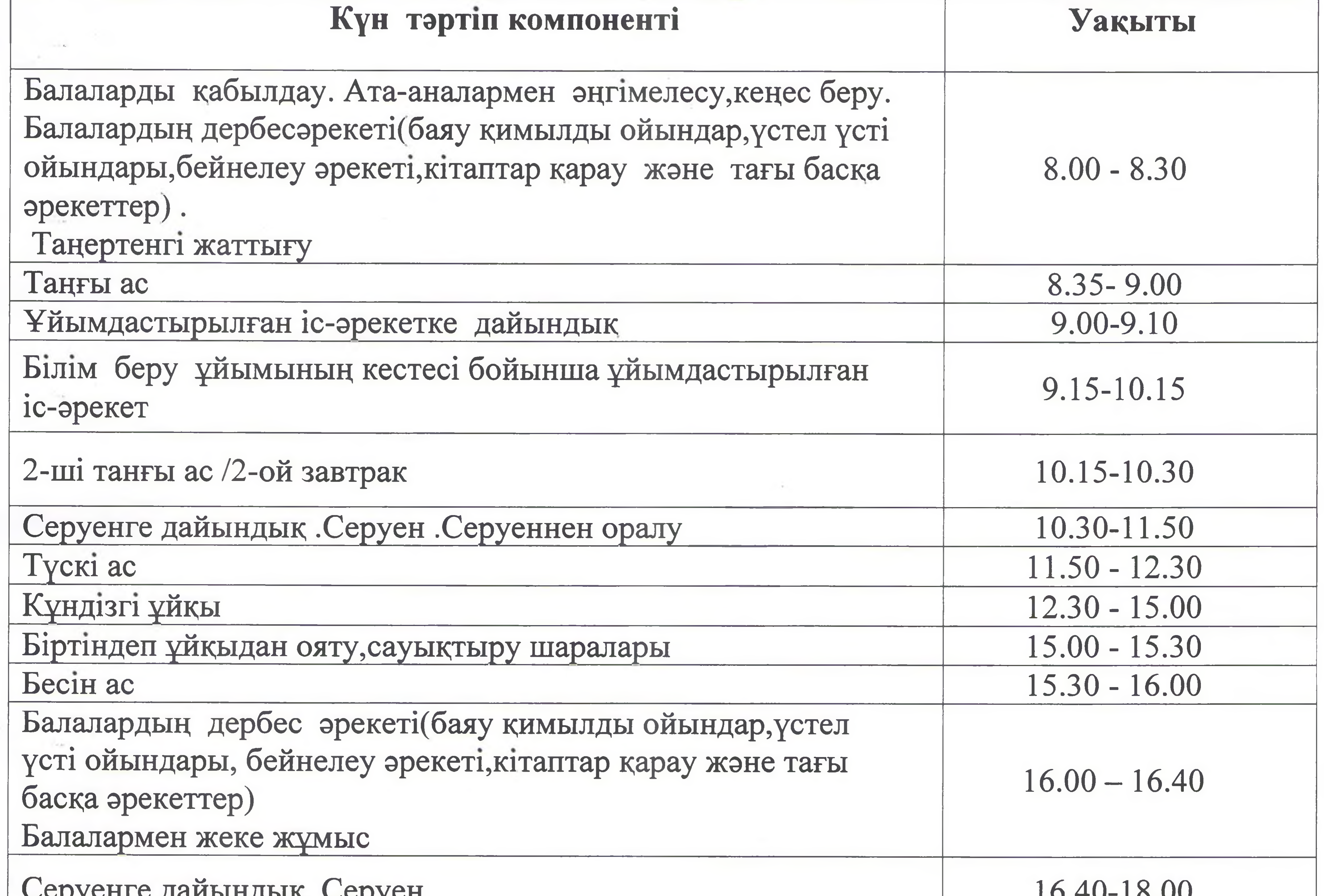

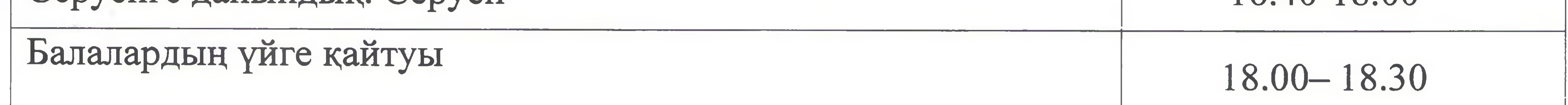

A Contractor

**CONTRACTOR** 

The Controller

**COLLEGE** 

Бекітемін 27 Акмола облысының былм басқармасы Атбасар ауданы білім бөлімінің жанындағы Атбасар қаласының «Алтын бесік»бөбекжайы» МККК меңгерушісі Толгамбаева Ж.Е.

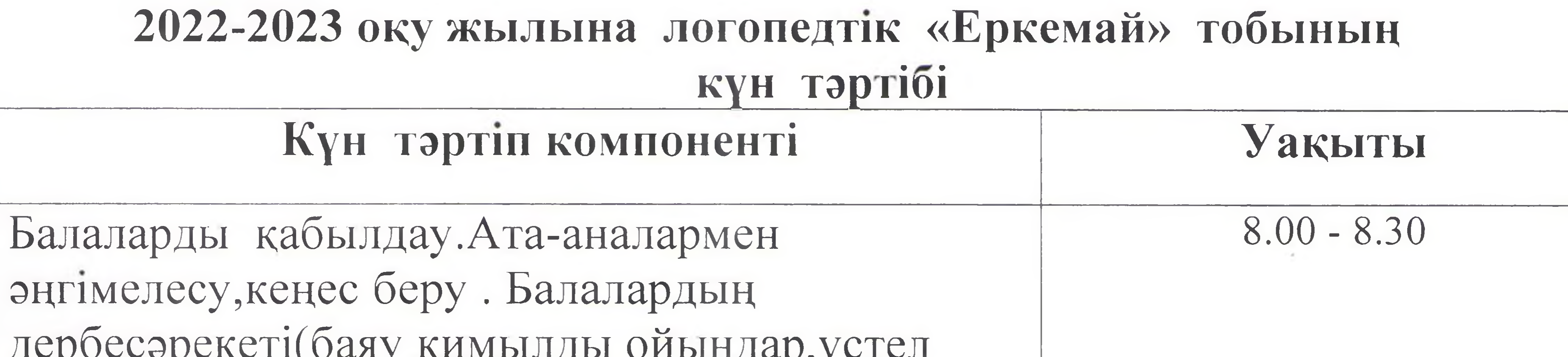

де **ADI ONDIL** үсті ойындары, бейнелеу әрекеті, кітаптар

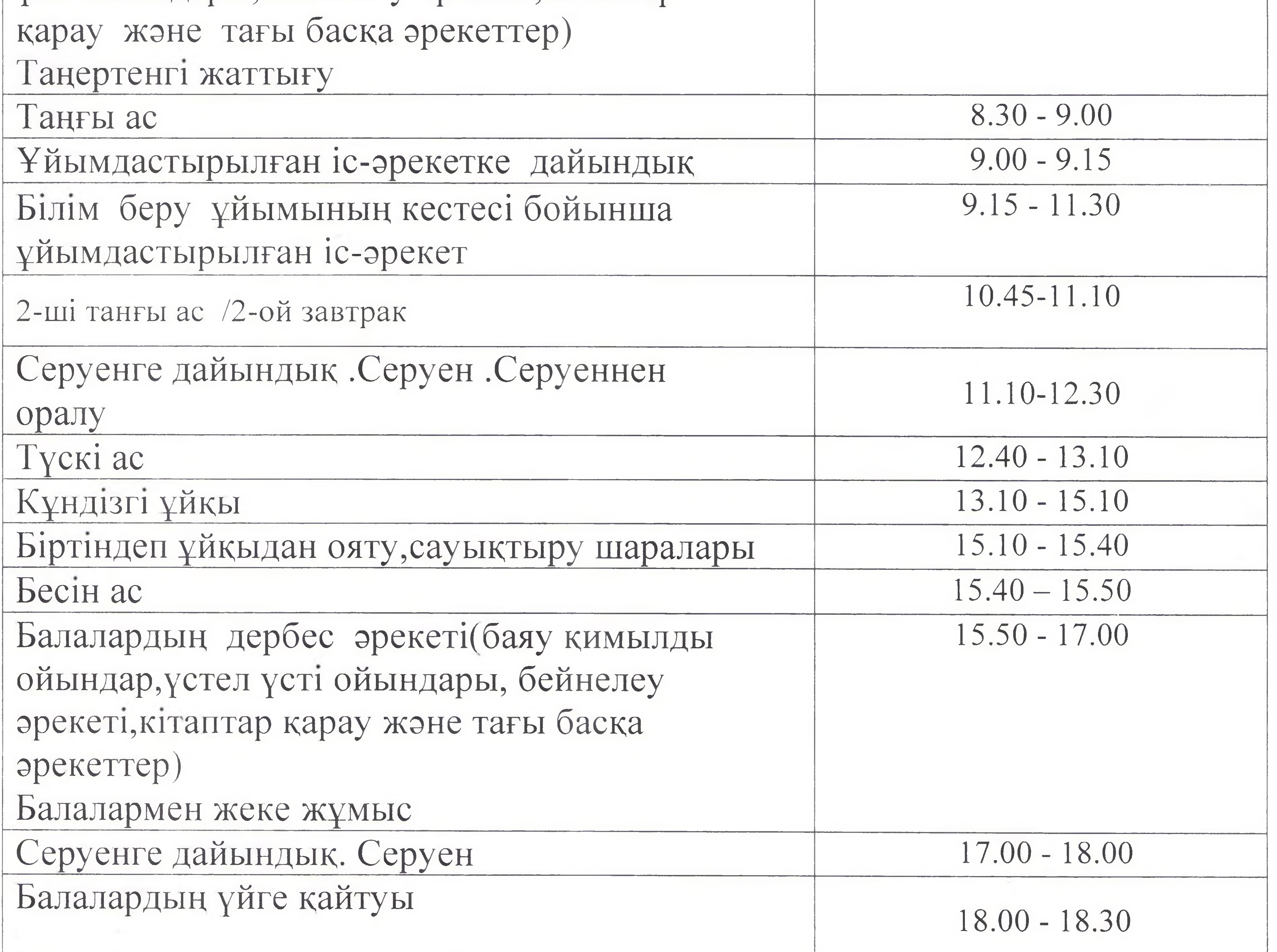

Бекітемін ЖА Акмола облысының білім басқармасы Атбасар ауданы білім бөлімінің жанындағы Атбасар қаласының «Алтын бесік» бөбекжайы» МККК меңгерушісі Голгамбаева Ж.Е.

2022-2023 оку жылына мектепалды даярлық «Болашақ» тобының күн тәртібі Режим дня группы предшкольной подготовки «Болашак»

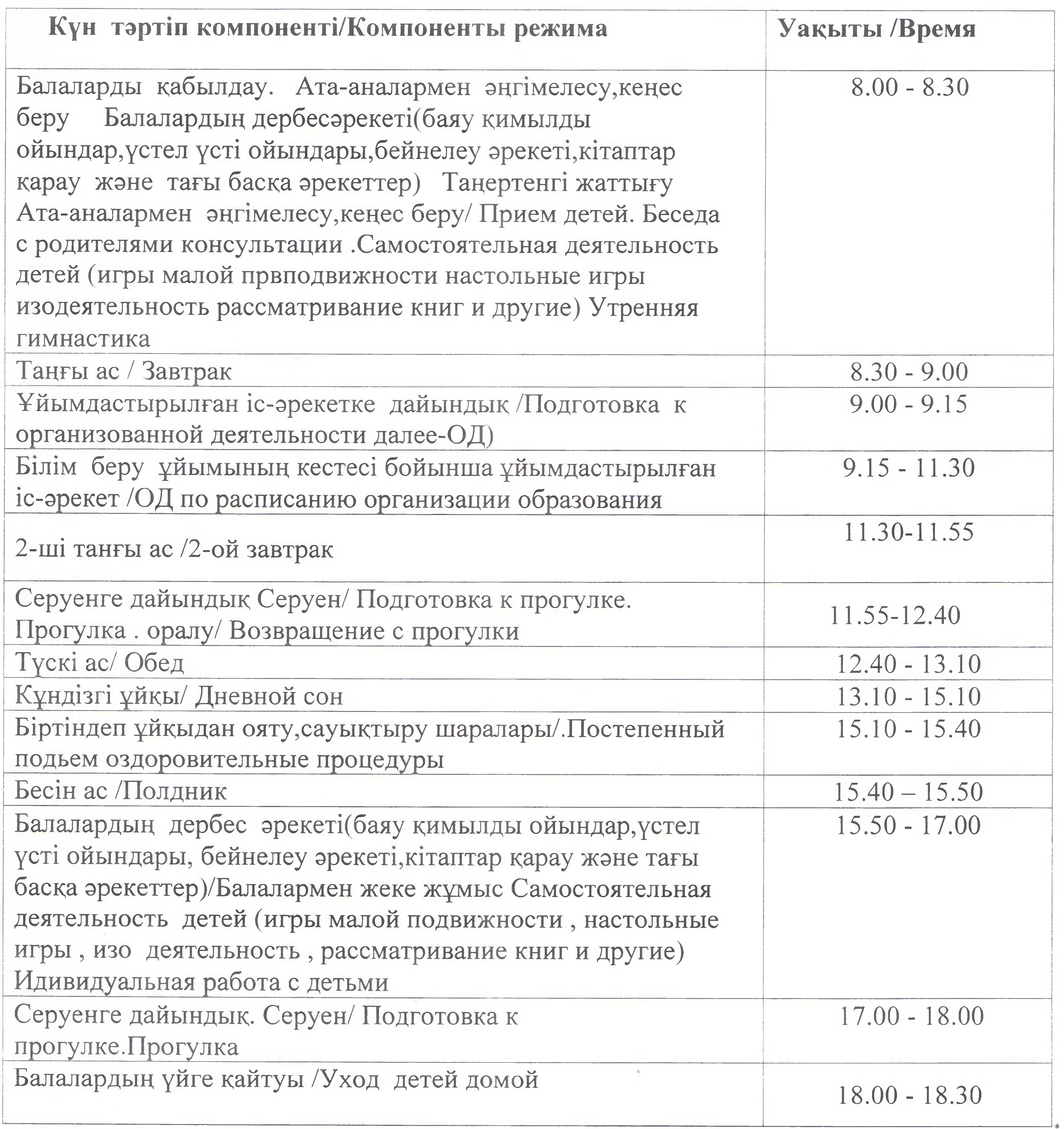

# Бекітемін Обе

Акмола облысынын бийм баскармасы Атбасар ауданы білім бөлімінің жанындағы Атбасар каласының «Алтын бесік» бөбекжайы» МККК меңгерушісі Толгамбаева Ж.Е.

2022-2023 оку жылына мектепалды даярлық «Зерек бала» тобының күн тәртібі Режим дня группы предшкольной подготовки «Зерек бала» на 2022-2023 учебный год

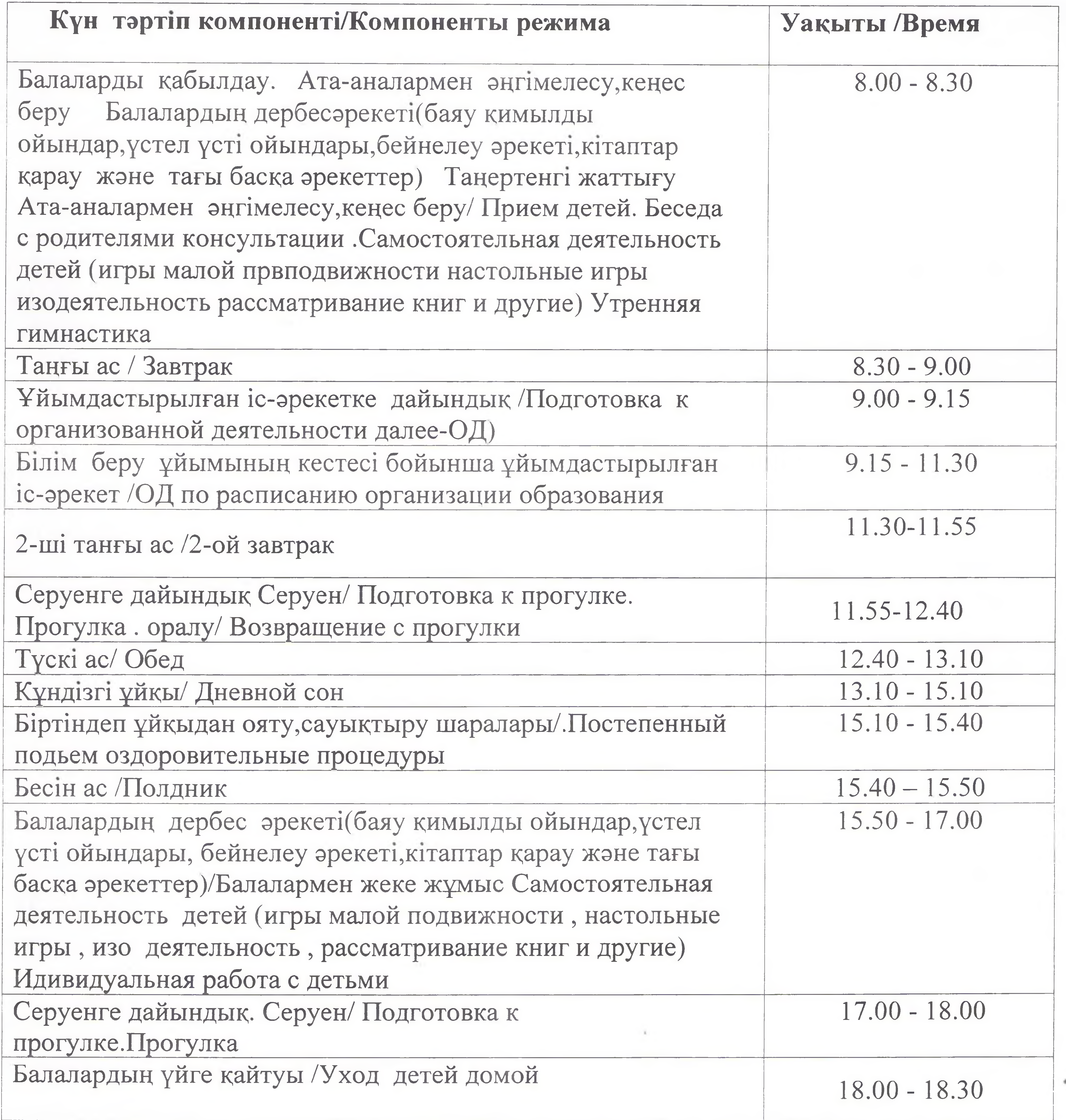

Бекітемін Жо Акмола облысының бинм басқармасы Атбасар ауданы білім бөлімінің жанындағы Атбасар қаласының «Алтын бесік» бөбек қайы» МККК менгерушісі Толгамбаева Ж.Е.

# 2022-2023 оку жылына ортаңғы «Қарлығаш» тобының күн тәртібі

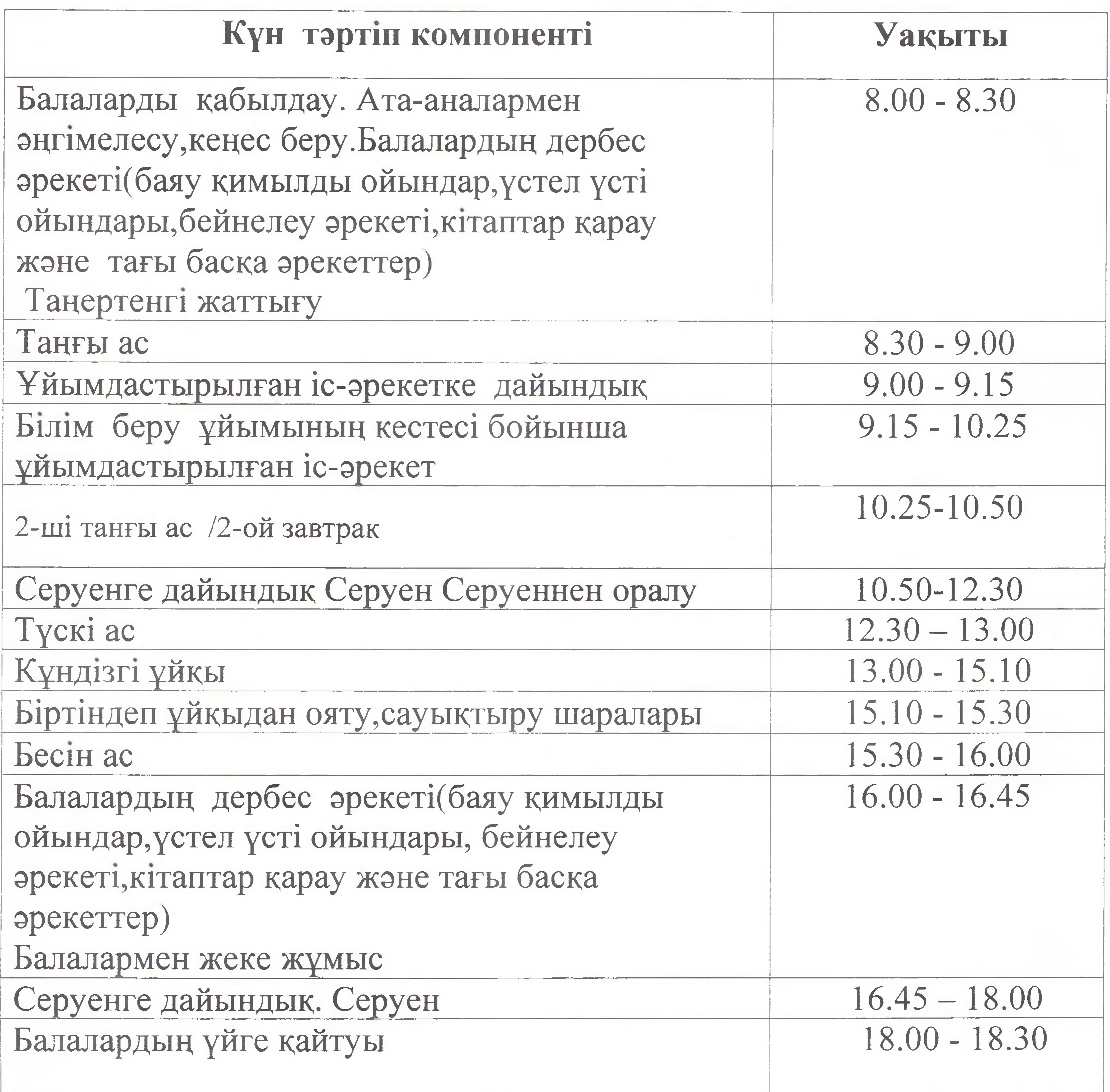

 $\mathcal{A}$ 

يجدنيها

**BegiteMIH** Акмола облысының бенім басқармасы Атбасар ауданы білім бөл міңін жанындағы Атбасар қаласының «Алтын бесік»бөбекжайы» МККК менгерушісі Толгамбаева Ж.Е.

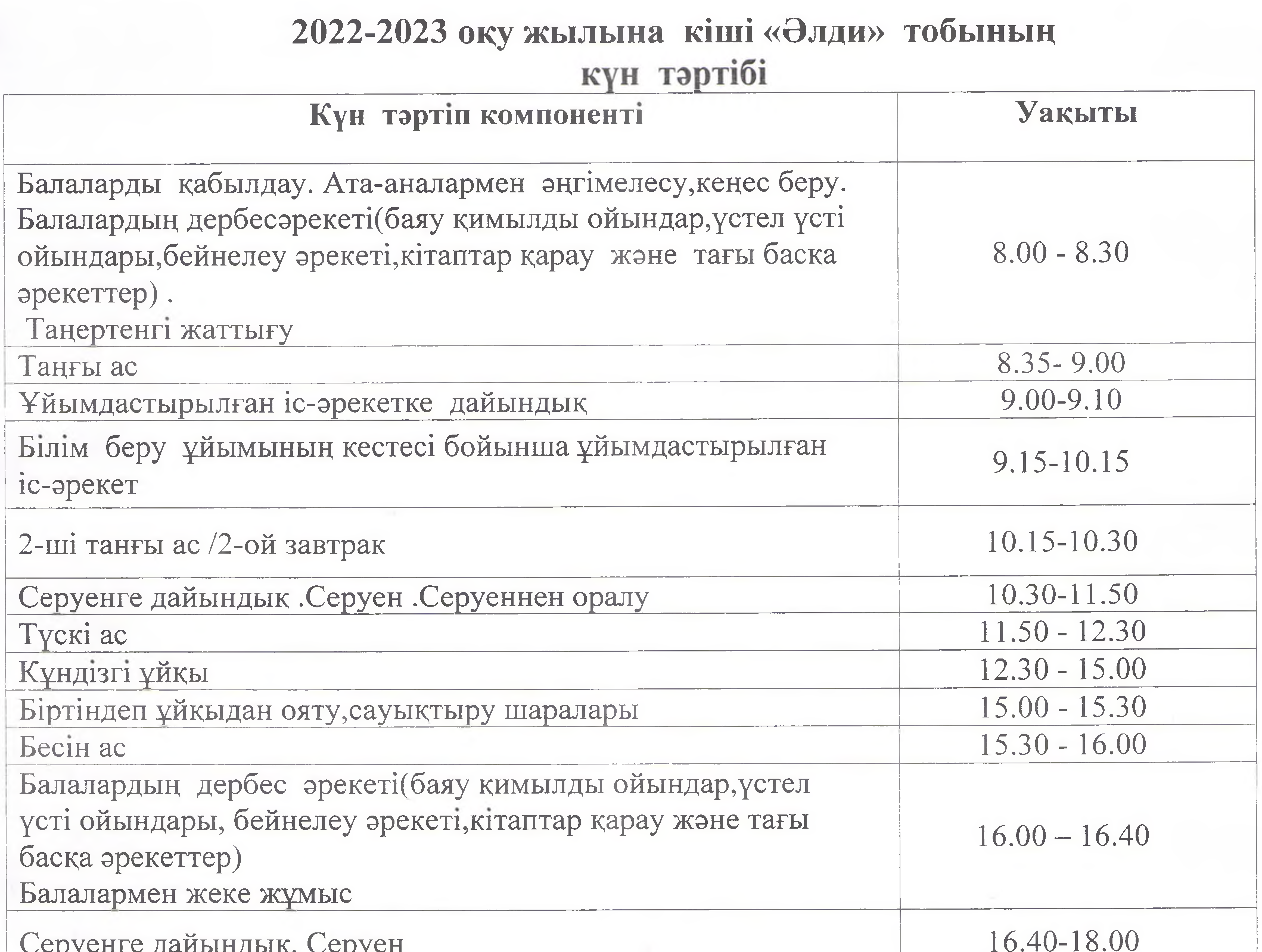

#### Балалардың үйге қайтуы

#### $18.00 - 18.30$

Cepyenie Adribination. Cepyen

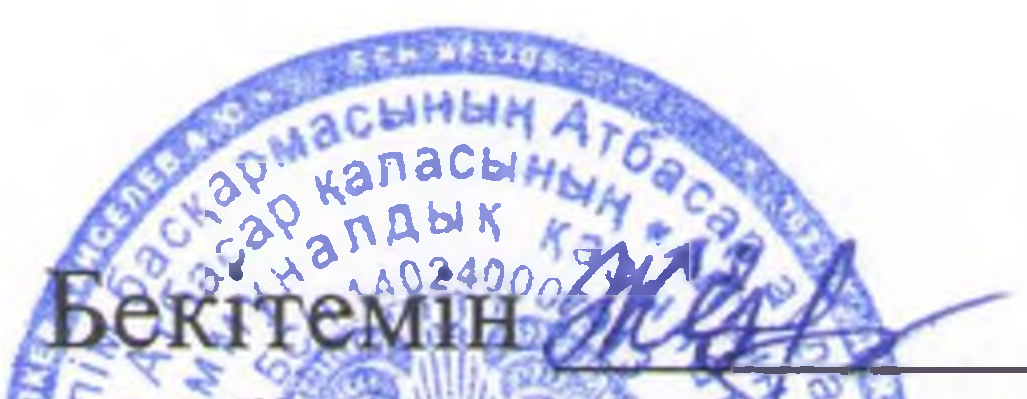

Акмола облысы фін білім баскармасы Атбасар ауданы білім бөлімінің жанындағы Атбасар қаласының «Алтын бесік» бөбекжайы» МККК менгерушісі Толгамбаева Ж.Е.

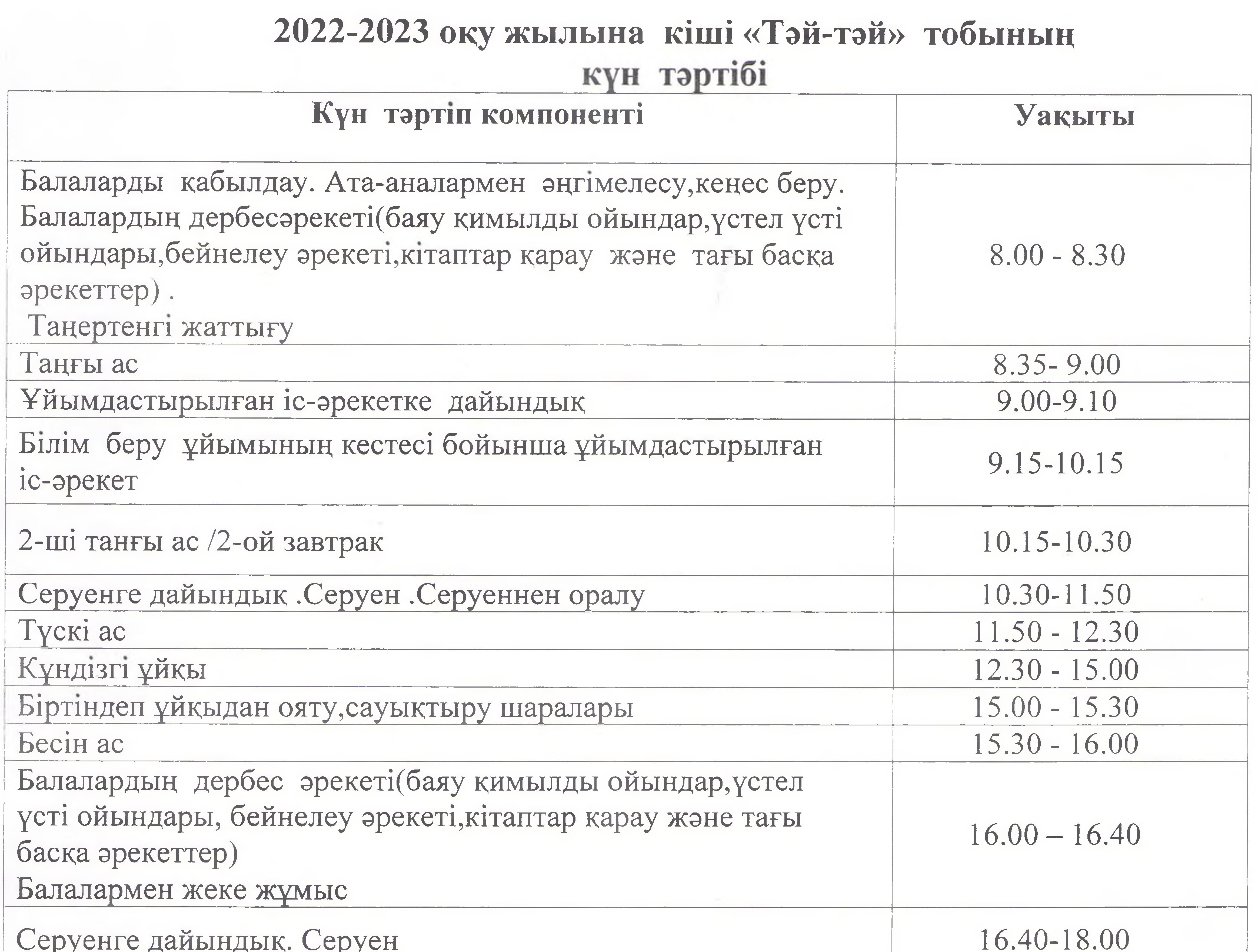

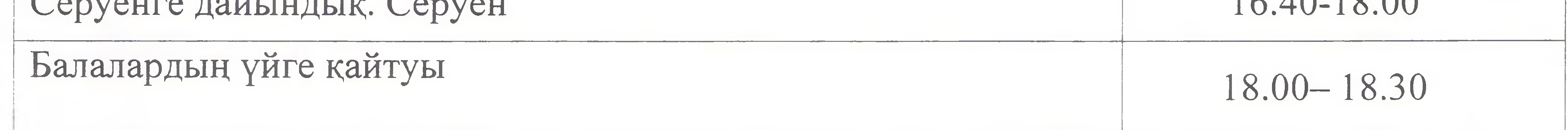

 $\sim$ 

**BekiTEMIH** Акмола облысының білім баскар масы Атбасар ауданы білім бөлімінің жанындағы Атбасар қаласының «Алтын бесік» бөбекжайы» МЕКК менгерушісі Толгамбаева Ж.Е.

# 2022-2023 оку жылына мектепалды даярлық «Ақ бұлақ» тобының күн тәртібі

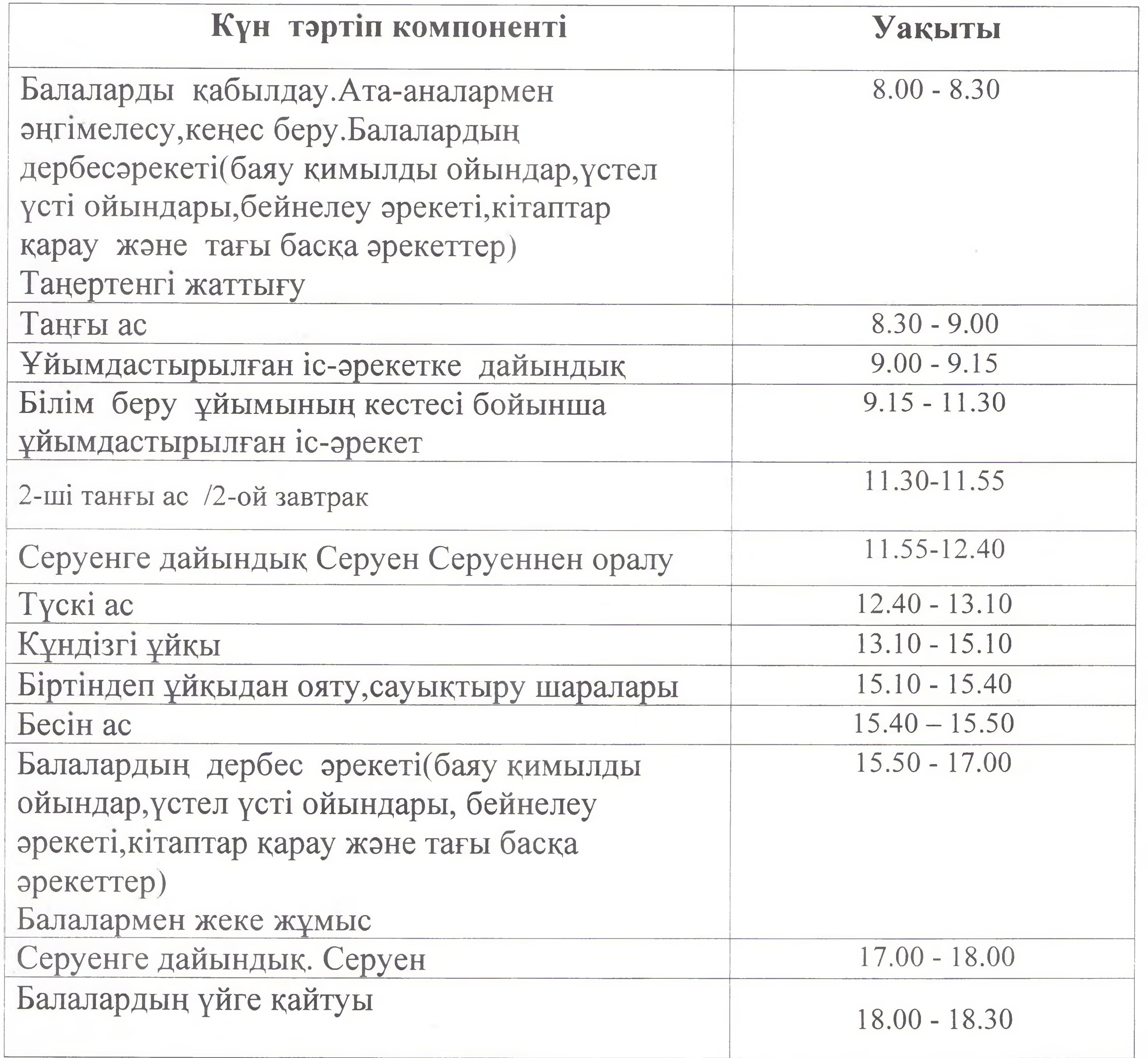

 $\sim$